# PROJEKTOWANIE SPRĘŻYNY ŚRUBOWEJ NACISKOWEJ W INVENTORZE. WERYFIKACJA MODUŁU OBLICZENIOWEGO GENERATORA

*W artykule omówiono konstrukcję śrubowej sprężyny naciskowej z użyciem generatora dostępnego w Inventorze. Wartości obciążeń niezbędne do wprowadzenia do modułu obliczeniowego generatora uzyskano metodami analitycznymi. Omówiono i przeanalizowano pracę generatora. Dokonano weryfikacji wyników obliczeń wytrzymałościowych otrzymanych podczas pracy modułu obliczeniowego generatora, z uzyskanymi w drodze obliczeń konwencjonalnych.*

#### **WSTĘP**

Walcowe sprężyny naciskowe, zwykle zwijane z drutu o przekroju kołowym należą do najczęściej spotykanych w różnego rodzaju mechanizmach, urządzeniach i podzespołach. W dobie konstrukcji z wykorzystaniem powszechnie dostępnego oprogramowania komputerowego projektowanie sprężyn oraz wykonanie trójwymiarowego modelu ogranicza się zwykle do kilku kliknięć. Jest to możliwe dzięki temu, że wszystkie dostępne aplikacje 3D wspomagające proces projektowania dysponują funkcją tworzenia zwoju. Niestety nie wszystkie dysponują odpowiednim modułem obliczeniowym pozwalającym na weryfikację przyjętych założeń oraz ocenę konstrukcji w aspekcie wytrzymałościowym. W taki moduł obliczeniowy współdziałający z generatorem zwojów wyposażona została aplikacja Inventor Professional. W celu oceny zarówno funkcjonalności działania, jak i wiarygodności otrzymanych wyników, moduł obliczeniowy generatora sprężyn dostępny w Inventorze został przetestowany w oparciu o wstępnie założone parametry geometryczne sprężyny i wykonane metodą analityczną niezbędne obliczenia.

#### **1. ZAŁOŻENIA**

Do rozważań przyjęto sprężynę o następujących parametrach [5,6,7]:

- średnica wewnętrzna *D<sup>i</sup>* = 25,5 [mm],
- średnica drutu *d* = 3,6 [mm],
- całkowita liczba zwojów *n<sup>t</sup>* = 6,
- liczba zwojów czynnych *n* = 4,5,
- długość swobodna sprężyny *L<sup>0</sup>* = 50 [mm],
- długość zmontowania *L<sup>1</sup>* = 45 [mm],
- zakończenie sprężyny typu *D* [5],
- sprężyna zwijana na zimno,
- moduł sprężystości poprzecznej *G* = 78,5x10<sup>3</sup> [MPa] [1,2,3],

### – granica wytrzymałości na rozciąganie *Rmmin* =1450 [MPa] [1,2,3].

#### **2. OBLICZENIA ANALITYCZNE [4]**

#### **2.1. Średnia średnica sprężyny**

$$
D = D_i + d
$$
  

$$
D = 25.5 + 3.6 = 29.1 \text{ [mm]}
$$
 (1)

#### **2.2. Wskaźnik sprężyny**

Zalecana wartość z uwagi na wyboczenie to 4-10.

$$
w = \frac{D}{d} = \frac{29.1}{3.6} = 8,083\tag{2}
$$

#### **2.3. Współczynnik spiętrzenia naprężeń**

$$
k = 1 + 1,25\left(\frac{1}{w}\right) + 0,875\left(\frac{1}{w}\right)^{2} + \left(\frac{1}{w}\right)^{3}
$$
  
\n
$$
k = 1 + 1,25\left(\frac{1}{8,083}\right) + 0,875\left(\frac{1}{8,083}\right)^{2} + \left(\frac{1}{8,083}\right)^{3} = 1,1699
$$
\n(3)

#### **2.4. Sztywność sprężyny**

 $\overline{R}$ 

$$
R = \frac{G * d}{8 * w^3 * n}
$$
  
= 
$$
\frac{78.5 * 10^3 * 3.6}{8 * 8.083^3 * 4.5} = 14.86
$$
 [N/mm] (4)

#### **2.5. Długość sprężyny zblokowanej**

Długości sprężyny zblokowanej nominalnej oraz zblokowanej wynoszą odpowiednio:

$$
L_{blnom} = (n_t - 0.5) * d
$$
  
\n
$$
L_{blnom} = (6 - 0.5) * 3.6 = 19.8 \text{ [mm]}
$$
  
\n
$$
L_{bl} = (L_{blnom} + 0.5) * d
$$
  
\n
$$
L_{bl} = (19.8 + 0.5) * 3.6 = 21.6 \text{ [mm]}
$$
 (5)

#### **2.6. Obciążenie zblokowania**

$$
F_{bl} = R * (L_0 - L_{bl})
$$
  
\n
$$
F_{bl} = 14,86 * (50 - 21.6) \approx 422
$$
 [N] (6)

#### **2.7. Naprężenia dopuszczalne zblokowania**

$$
\tau_{dophl} = 0.56R_{mmin}
$$
  
\n
$$
\tau_{dophl} = 0.56 * 1450 = 812 \text{ [MPa]}
$$
 (7)

#### **2.8. Naprężenia blokowania**

$$
\tau_{bl} = \frac{8 * w * k}{\pi * d^2} * F_{bl}
$$
  

$$
\tau_{bl} = \frac{8 * 8.083 * 1.1699}{\pi * 3.6^2} * 422 \approx 784 \text{ [MPa]}
$$
 (8)

### *6/2017* AUTOBUSY *925*

### **Eksploatacja i testy**

 $\tau_{bl} \leq \tau_{dopbl}$ 

#### **2.9. Minimalna suma prześwitów międzyzwojowych**

$$
S_{amin} = L_{obc} - L_{bl} = x * d * n \tag{9}
$$

gdzie współczynnik *x* dla sprężyny zwijanej na zimno oraz średnicy drutu d≥0,8 [mm] wynosi:

$$
x \cong 0,033(w-1)
$$
adługość spreżyny obciążonej oznaczono jako: *L<sub>obc</sub>.* (10)

Po uwzględnieniu (10) w (9):

$$
S_{\text{amin}} = 0.033(w - 1) * d * n
$$
  
\n
$$
S_{\text{amin}} = 0.033(8.083 - 1) * 3.6 * 4.5 =
$$
 (11)  
\n3.78 [mm]

#### **2.10. Długość sprężyny obciążonej**

Długość sprężyny obciążonej *Lobc zgodnie z (9):*

$$
L_{obc} = S_{amin} + L_{bl}
$$
  

$$
L_{obc} = 3.78 + 21.6 = 25.38 \text{[mm]}
$$
 (12)

**2.11. Siła obciążenia**

$$
F_{obc} = R * (L_0 - L_{obc})
$$
  
\n
$$
F_{obc} = 14,86 * (50 - 25,38) = 332,6
$$
 [N] (13)

#### **2.12. Naprężenia dopuszczalne**

$$
\tau_{dop} = \frac{R_{mmin}}{2}
$$
  
\n
$$
\tau_{dop} = \frac{1450}{2} = 725 \text{ [MPa]}
$$
 (14)

**2.13. Naprężenia obciążenia (maksymalne w sprężynie)**

$$
\tau_{obc} = \frac{8 * w * k}{\pi * d^2} * F_{obc}
$$

$$
\tau_{obc} = \frac{8 * 8.083 * 1.1699}{\pi * 3.6^2} * 332.6 = 618 \text{ [MPa]} \tag{15}
$$

$$
\tau_{obc} \le \tau_{dop}
$$

#### **2.14. Siła zmontowania**

$$
F_1 = R * (L_0 - L_1)
$$
  
F\_1 = 14,86 \* (50 - 45)=74,3 [N] (16)

Po dokonaniu obliczeń analitycznych możliwe jest przejście do fazy projektowania sprężyny z użyciem aplikacji Inventor.

#### **3. PROJEKT SPRĘŻYNY**

Sprężyna, z uwagi na założoną weryfikację obliczeń, zostanie zaprojektowana z wykorzystaniem generatora sprężyn. Oczywiście możliwe jest wykonanie modelu sprężyny w postaci "części", za pomocą polecenia "zwój". Niestety w tym przypadku nie będzie możliwości przejścia do modułu obliczeniowego. Dlatego też należy wybrać "zespół" (rysunek 1).

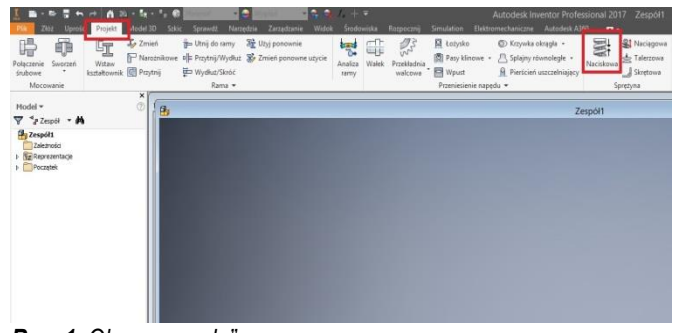

#### *Rys. 1. Okno "zespołu"*

Po monicie o konieczności zapisania otwartego "zespołu" pod dogodną dla projektującego nazwą otwarte zostanie okno kreatora sprężyn naciskowych (rysunek 2). W oknie kreatora widoczne są parametry sprężyny wstępnie zdefiniowanych przez program. Chwilowo ignorujemy ten fakt. W obszarze rysunkowym zarys sprężyny nie jest widoczny.

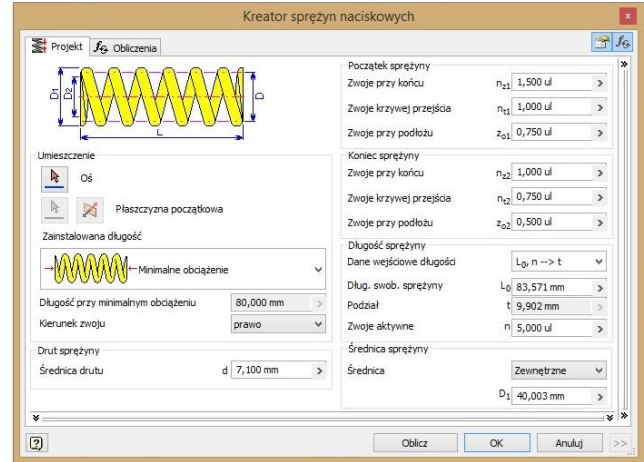

*Rys. 2. Okno kreatora sprężyny naciskowej*

W oknie kreatora wybieramy przycisk "oś" (czerwona ramka) oraz po rozwinięciu zakładki "Początek" w drzewku modelu wskazujemy np. oś y (czerwona ramka]

Z kolei wciskamy przycisk "płaszczyzna początkowa" (zielona ramka) i wybieramy płaszczyznę np. xz (zielona ramka).

Potwierdzeniem poprawności działania jest pojawienie się zarysu sprężyny w obszarze rysunku (rysunek 3).

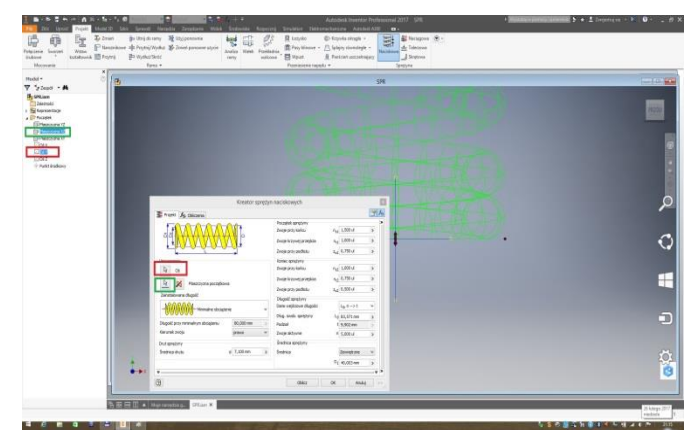

*Rys. 3. Definiowanie położenia projektowanej sprężyny*

Przystępujemy do możliwych do wykonania zmian parametrów sprężyny. Zgodnie z założeniami projektowana sprężyna winna mieć zakończenia typu D. Dlatego też w oknie kreatora zmieniamy parametry początku i końca sprężyny zgodnie z rysunkiem 4 (zielona ramka)

| Projekt fg Obliczenia                                                                     |            |                                                                                                    |                                                                                                    | $f_9$                                                                             |
|-------------------------------------------------------------------------------------------|------------|----------------------------------------------------------------------------------------------------|----------------------------------------------------------------------------------------------------|-----------------------------------------------------------------------------------|
| δ<br>Unieszczenie<br>囗<br>Oś<br>B<br>и<br>Płaszczyzna początkowa<br>Zainstalowana długość |            | Początek sprężyny<br>Zwoje przy końcu<br>Zwoje krzywej przejścia<br>Zwoie przy podłożu<br>Koniec sprężyny<br>Zwoje przy końcu<br>Zwoje krzywej przejścia<br>Zwoje przy podłożu | $n_{z1}$ 1,000 ul<br>$n_{r1}$ 0,500 ul<br>$z_{01}$ 0,750 ul<br>$n_{z2}$ 1,000 ul<br>$n_{r2}$ 0,500 ul<br>$z_{02}$ 0,750 ul | $\mathbf{r}$<br>$\mathbf{r}$<br>$\mathbf{r}$<br>$\mathbf{r}$<br>$\mathbf{r}$<br>× |
| Minimalne obciążenie                                                                      |            | Dhuanéé anconyung<br>Dane weiściowe długości                                                                                                    | $L_0$ , n -->t                                                                                                    | $\checkmark$                                                                      |
| Długość przy minimalnym obciażeniu                                                        | 80,000 mm  | Dług. swob. sprężyny<br>Podział                                                                                                    | $L_0$ 83.571 mm                                                                                                    | ×                                                                                 |
| Kierunek zwoju                                                                            | prawo      | $\checkmark$<br>Zwoje aktywne                                                                                                    | t 9,902 mm<br>n 5,000 ul                                                                                                   | 5                                                                                 |
| Drut spreżyny                                                                             |            | Średnica spreżyny                                                                                                    |                                                                                                    | $\rightarrow$                                                                     |
|                                                                                           | d 7,100 mm | Średnica<br>$\mathbf{r}$                                                                                                    | Zewnetrzne                                                                                                    | v                                                                                 |
| Średnica drutu                                                                            |            |                                                                                                    |                                                                                                    |                                                                                   |

*Rys. 4. Parametry początku i końca sprężyny*

Zanim przystąpimy do dalszych modyfikacji parametrów warto zapisać wprowadzone zmiany przyciskiem "ok". Do okna kreatora wracamy klikając prawym klawiszem myszy na wiersz "sprężyna naciskowa 1" w drzewku modelu i wybierając lewym klawiszem "Edycja przy użyciu Design Accelerator". Zmieniamy parametry średnicy sprężyny wybierając z rozwijalnej listy "Mediana" oraz wpisując wartość średnicy średniej – 29,1 [mm] (rysunek 5, zielona ramka) i przechodzimy do zakładki "Obliczenia" (ramka czerwona)

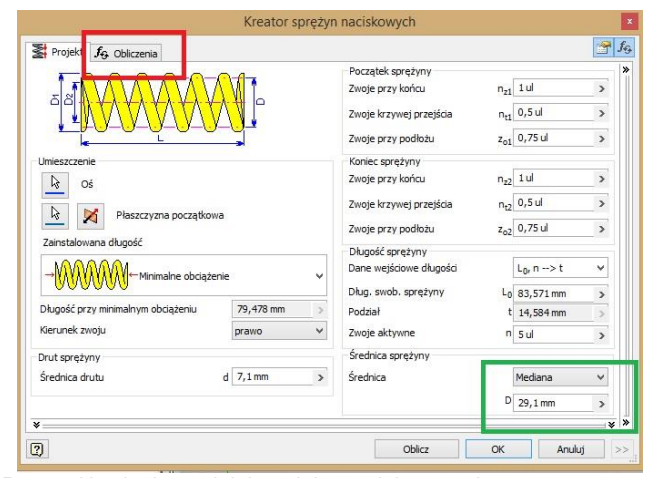

*Rys. 5. Ustalenie średniej średnicy projektowanej sprężyny*

Zgodnie z rysunkiem 6 wprowadzamy średnicę drutu d = 3,6 [mm], długość swobodną  $L_0 = 50$  [mm] oraz liczbę zwojów czynnych n = 4,5. (zielona ramka). Nie zmieniamy wcześniej zdefiniowanej średnicy średniej. Wprowadzenie powyższych wartości parametrów klikając "ok". Po tej operacji przycisk "ok" pozostaje nieaktywny – szary. Wartości niektórych parametrów i wyników obliczeń wyświetlane są na czerwono zgłaszając błędy – ignorujemy to.

Z rozwijalnej listy oznaczonej czerwoną ramką zamiast "Kontrola obliczenia sprężyny" wybieramy "Projekt sprężyny dociskowej", następnie wracamy do zakładki "Projekt".

### **Eksploatacja i testy**

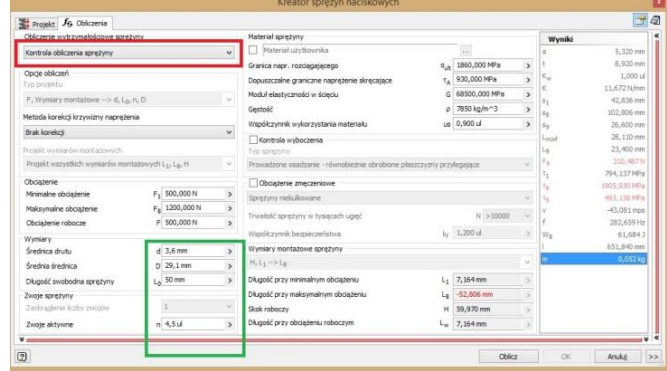

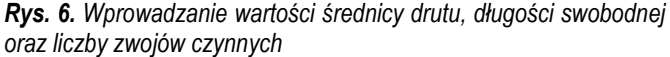

W otwartej zakładce "Projekt" (rysunek 7) wprowadzamy "Długość przy minimalnym obciążeniu (zielona ramka). Wartość tego parametru odpowiada założonej długości zmontowania L<sub>0</sub>= 45 [mm].

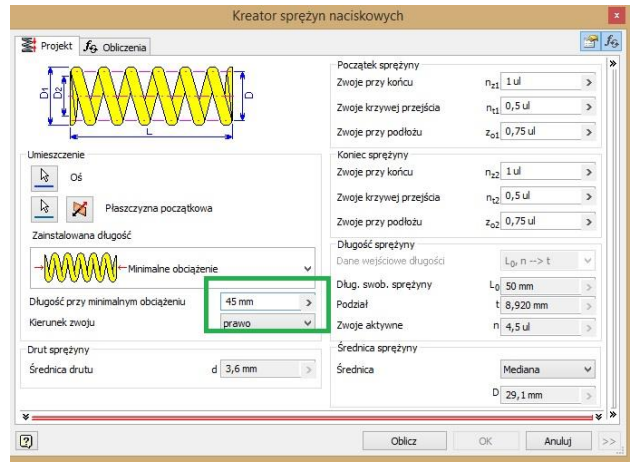

*Rys. 7. Długość zmontowania*

Wracamy do zakładki "Obliczenia" sprawdzając, czy w liście rozwijalnej ustawiona jest "Kontrola obliczenia sprężyny" (zielone ramki na rysunku 8).

| Obliczenie wypaymałoscowe spreżyny                              |               |                          | Material sprezyny                                                      |               |                             |                          | Wyniki           |                        |
|-----------------------------------------------------------------|---------------|--------------------------|------------------------------------------------------------------------|---------------|-----------------------------|--------------------------|------------------|------------------------|
| Kontrola obliczenia sprężyny                                    |               | $\sim$                   | Material utvikovnika<br>п                                              |               | m                           |                          |                  | 6,311 mm               |
|                                                                 |               |                          | Granica napr. rozdagającego                                            | $\sigma_{ab}$ | 1860.000 MPa                | $\overline{\phantom{a}}$ |                  | $9.911$ mm             |
| Oncie obliczeń<br>Typ protekbu                                  |               |                          | Dopuszczalne graniczne naprężenie skręcające                           |               | T. 930,000 MPa              |                          | $\kappa_{\rm w}$ | 1.000 ul               |
|                                                                 |               |                          | Moduł elastyczności w ścięciu                                          |               | G 68500,000 MPa             | s                        | ĸ                | 12,969 N/mm            |
| F. Wymary montazowe -> d, L2, n, D                              |               |                          | Gestość                                                                |               | p 7850 kg/m <sup>-1</sup> 3 | $\mathbf{r}$             | s,               | 5,729 mm               |
| Metoda korekci krzywizny napreżenia                             |               |                          | Współczynnik wykorzystania materiału                                   |               | us 0,900 ul                 | $\overline{\phantom{a}}$ | $s_R$            | 25,645 mm<br>28,400 mm |
| Brak korekci                                                    |               |                          |                                                                        |               |                             |                          | Sq.<br>Louise    | 26.019 mm              |
| Prosekt wymiarów montażowych                                    |               |                          | Kontrola wyboczenia<br>Typ sprezyny                                    |               |                             |                          | $L_9$            | 21,600 mm              |
| Projekt wszystkich wymiarów montazowych L <sub>L</sub> , La, H. |               |                          | Prowadzone osadzanie - równobieżnie obrobione płaszczyzny przylegające |               |                             | u                        | $F_{\text{Q}}$   | 368,330 N              |
|                                                                 |               |                          |                                                                        |               |                             |                          | $\tau_1$         | 118.009 MPa            |
| Obciażenie<br>Minimalne obciazenie                              | $F_1$ 74,3 N  | $\overline{ }$           | Obciażenie zmeczeniowe                                                 |               |                             |                          | $\tau_R$         | 528, 260 MPa           |
|                                                                 |               | $\rightarrow$            | Spreżyny niekulkowane                                                  |               |                             |                          | Tg               | S85.010 MPa            |
| Maksymalne obciażenie                                           | $F_R$ 332,6 N |                          | Trwałość spreżyny w tysiacach ugieć                                    |               | N > 10000                   | u                        |                  | 1,730 mps              |
| Obciażenie robocze                                              | F 200,000 N   | $\overline{\phantom{a}}$ | Współczynnik bezpieczeństwa                                            |               | ks 1,200 ul                 |                          | $W_{R}$          | 314.055 Hz<br>4,265.3  |
| Wymiary                                                         |               |                          |                                                                        |               |                             |                          |                  | 605,280 mm             |
| Specialca druha                                                 | $d$ 3.6 mm    | $\sim$                   | Wymiary montażowe sprezyny                                             |               |                             |                          | n                | 0,048 kg               |
| Średnia średnica                                                | $D = 29.1$ mm | $\rightarrow$            | $H_1L_1 - > L_0$                                                       |               |                             |                          |                  |                        |
| Długość swobodna spreżyny                                       | $Ln$ 50 mm    | $\lambda$                | Długość przy minimalnym obciążeniu                                     | L.            | 44,271 mm                   |                          |                  |                        |
| Zwoie sprezyny                                                  |               |                          | Długość przy maksymalnym obciążeniu                                    |               | $L_B$ 24,355 mm             |                          |                  |                        |
| Zaokraglenie liczby zwojów                                      |               |                          | Skok roboczy                                                           | н             | 19.916 mm                   |                          |                  |                        |
| Zwoje aktywne                                                   | $n$ 4.5 $u$   | $\lambda$                | Długość przy obciążeniu roboczym                                       |               | $L_{w}$ 34.579 mm           | ×                        |                  |                        |

*Rys. 8. Obciążenia sprężyny*

Wprowadzamy wartości obciążeń sprężyny (czerwona ramka) "Minimalne obciążenie" – siła zmontowania  $F_1 = 74.3$  [N],

- "Maksymalne obciążenie" siła obciążenia  $F_{\text{obc}} = F_8 = 332.6$  [N],
- "Obciążenie robocze" wartość nieznana, nie wynikająca z obliczeń analitycznych – założono wartość 200 [N]. Klikamy przycisk "Oblicz". Projekt w dalszym ciągu zgłasza błędy.

*6/2017* AUTOBUSY *927*

## Eksploatacja i testy

Wprowadzamy zgodnie z przyjętymi założeniami materiał, którego moduł sprężystości poprzecznej *G* = 78,5x10<sup>3</sup> [MPa] oraz granica wytrzymałości Rmmin =1450 [MPa]- rysunek 9.

Wybrano "Drut utwardzony cieplnie-Stal węglowa" wg normy ISO.

| Obliczenie wytrzymałościowe spreżyny |                   |                                                      |                          |                  | <b>CONTRACTOR</b>                                              |                     |                                |                        |                     |                             | Wyniki                                                                                      |                                       |
|--------------------------------------|-------------------|------------------------------------------------------|--------------------------|------------------|----------------------------------------------------------------|---------------------|--------------------------------|------------------------|---------------------|-----------------------------|---------------------------------------------------------------------------------------------|---------------------------------------|
| Kontrola obliczenia sprężyny         |                   |                                                      | u                        |                  | Chut utwardzony ciepinie - Stal weglowa                        |                     |                                | m                      |                     |                             |                                                                                             | 6.311 mm                              |
| Opcie obliczeń<br>Typ projektu       |                   |                                                      |                          |                  | <b>Contractors models have a contract</b><br>Material sprezyny |                     |                                |                        | <b>THE PRESS OF</b> |                             |                                                                                             | 9.911 mm<br>1,000 ul<br>14.863 N Fres |
| F. Wyntary most                      | 上に送り              |                                                      |                          |                  |                                                                |                     |                                |                        |                     |                             |                                                                                             | 4,999 mm                              |
| Metoda korekci kr                    | Material          |                                                      |                          | Std              | R. Ba/m^3)                                                     | G (MPa)             | Współczynniu [u]               |                        | <b>WD</b>           |                             |                                                                                             | 26,415 mm<br>28,400 mm                |
| Brak korekciji                       | Wokar tutai tekst |                                                      |                          | Woisz            | Wpisz tutaj tekst                                              |                     | Woisz tutaj  Woisz tutaj tekst |                        | Woisz tutaj tekst   |                             |                                                                                             | 26,019 mm                             |
| Problèt viviniarde                   |                   | Patentowany ciagniony - Stal weglowa - Klasa 1       |                          | ISO <sub>1</sub> | 7850                                                           | 80500               |                                |                        |                     |                             | 0.5 <kliknij celu="" dwukratnie="" edy<="" td="" tutaj="" w=""><td>21,600 mm</td></kliknij> | 21,600 mm                             |
| Projekt wazystki                     |                   | Patentowany dagniony - Stal wegloxia - Klasa 2       |                          | 150              | 7850                                                           | 80500               |                                |                        |                     |                             | 0,5 <klkrij celu="" divukrotnie="" edy<="" td="" tutaj="" w=""><td>422.101N</td></klkrij>   | 422.101N                              |
|                                      |                   | Patentowany ciagniony - Stal weglowa - Klasa 3       |                          | 150              | 7850                                                           | 80500               |                                |                        |                     | different developments in a | 0,5 <klimit celu="" deskrotnie="" edy<="" td="" tutat="" w=""><td>118.009 MPa</td></klimit> | 118.009 MPa                           |
| Obciazenie                           |                   | Patentowany ciagniony - Stal weglowa - Klasa 5 ISO   |                          |                  | -<br><b>7850</b>                                               | Industrial<br>80500 |                                |                        |                     |                             | 0.5 <klimi celu="" dwukrotnie="" edv<="" td="" tutai="" w=""><td>6 3,557 MPa</td></klimi>   | 6 3,557 MPa                           |
| Minimalne obcaze                     |                   | Druit uitwandzony cepinie - Stal wijgtowa            |                          | <b>FROM</b>      | <b>TANK</b>                                                    | 78500               |                                |                        |                     |                             | 0.6 <sant december="" ed<="" td="" tutal="" wiceu=""><td>600.413 MPa</td></sant>            | 600.413 MPa                           |
| Makeymalne dock                      |                   | Drut utwardzony cieplnie - Stal Si-Cr (14 260)       |                          | 15Q)             | 7850                                                           | 78500               |                                |                        |                     |                             | 0,6 <kliknij celu="" dwukrotnie="" edy<="" td="" tutaj="" w=""><td>1,335 mps</td></kliknij> | 1,335 mps                             |
| Obciazenie roz                       |                   |                                                      |                          |                  |                                                                |                     |                                |                        |                     |                             |                                                                                             | 836.209 Hz                            |
| Wyndary                              |                   | Drut utwardzony ciepłnie - Stal Mn-Cr-V (15 260) ISO |                          |                  | 7050                                                           | 78500               |                                |                        |                     |                             | 0.6 <klimit celu="" dwukrotnie="" edv<="" td="" tutai="" w=""><td>5,185.3</td></klimit>     | 5,185.3                               |
| Snednica drutu                       |                   | Drut wyżarzony - Stal Mn-Cr-V (15 260)               |                          | <b>TSO</b>       | 79.50                                                          | 78500               |                                |                        |                     |                             | 0,6 <klkrij celu="" dwukrotnie="" edy<="" td="" tutaj="" w=""><td>605,280 mm</td></klkrij>  | 605,280 mm                            |
|                                      |                   | Drub classrippy - Stal nierchenana Cr-88 (17.242).   |                          | trin             | zasn                                                           | cason               |                                |                        |                     |                             | 0.5 cklimit daudentrie tutei au reiu edu.                                                   | 0.048 kg                              |
| Średnia średnica                     |                   |                                                      |                          |                  |                                                                |                     |                                |                        |                     |                             |                                                                                             |                                       |
| Długość swobodri                     | $\circledR$       |                                                      |                          |                  |                                                                |                     |                                |                        |                     | $\alpha$                    | <b>Anukui</b>                                                                               |                                       |
| Zwoie sprezyny                       |                   |                                                      |                          |                  | a registrative companies to the season                         |                     |                                |                        |                     |                             |                                                                                             |                                       |
| Zaola aglerie lizby zwożliw          |                   |                                                      | v                        | Skok roboczy     |                                                                |                     | н                              | 21.416 mm              |                     |                             |                                                                                             |                                       |
| Zwoie aktywne                        |                   | $n4.5$ ul                                            | $\overline{\phantom{a}}$ |                  | Długość przy obciążeniu roboczym                               |                     |                                | $L_{\infty}$ 36.544 mm |                     |                             |                                                                                             |                                       |

*Rys. 9. Materiał sprężyny*

Wybór zatwierdzamy przyciskiem "ok"'. Klikamy "Oblicz". Kreator potwierdza poprawność projektu. Wyniki obliczeń przedstawia rysunek 10.

| Obliczenie wytrzymałościowe spreżyny              |                        |                          | Material sprezyny                                                      |                    |                           |              | Wyniki           |                         |  |
|---------------------------------------------------|------------------------|--------------------------|------------------------------------------------------------------------|--------------------|---------------------------|--------------|------------------|-------------------------|--|
| Kontrola obliczenia spreżyny                      |                        | $\checkmark$             | $\overline{\mathbf{v}}$<br>Drut utwardzony ciepinie - Stal węglowa     |                    | $\sim$                    |              | ×                | 6.311 mm                |  |
| Opcie obliczeń                                    |                        |                          | Granica naor, rozdagalacego                                            | $\sigma_{\rm eff}$ | 1452, 500 MPa             |              |                  | 9.911 mm                |  |
| Typ protektu                                      |                        |                          | Dopuszczalne graniczne napreżenie skrecające                           |                    | 871,500 MPa               |              | $K_{\rm m}$<br>κ | 1,000 U<br>14,863 N/mm  |  |
| F, Wyniary montazowe -- > d, Lo, n, D             |                        | U                        | Moduł elastyczności w ścieciu                                          | G.                 | 78500,000 MPa             |              | $B_1$            | 4.999 mm                |  |
| Metoda korekcji krzywizny napreżenia              |                        |                          | Gestość                                                                |                    | o 7850 kg/m <sup>-3</sup> |              | $s_R$            | 22,378 mm               |  |
| Brak korekcti                                     |                        | $\checkmark$             | Współczynnik wykorzystania materiału                                   |                    | us 0,900 ul               | $\mathbf{r}$ | 54               | 28.400 mm               |  |
|                                                   |                        |                          | Kontrola wyboczenia                                                    |                    |                           |              | Leigh            | 26,019 mm               |  |
| Projekt wymiarów montazowych                      |                        |                          | Typ sprebyty                                                           |                    |                           |              | Le<br>Fu         | 21,600 mm<br>422, 101N  |  |
| Projekt wszystkich wymiarów montażowych L1, Le, H |                        |                          | Prowadzone osadzanie - równobieżnie obrobione płaszczyzny przylegające |                    |                           |              | $\tau_{1}$       | 118.009 MPa             |  |
| Obciażenie                                        |                        |                          | Obdaženie zmeczeniowe                                                  |                    |                           |              | $\tau_{\rm g}$   | 528.260 MPa             |  |
| Minimalne obciażenie                              | F. 74,3N               | $\rightarrow$            | Sprezyny niekukowane                                                   |                    |                           |              | $\tau_{\rm u}$   | 670.413 MPa             |  |
| Maksymalne obciażenie                             | F <sub>B</sub> 332,6 N | $\rightarrow$            | Trwałość spreżyny w tysiacach ugieć                                    |                    | N > 10000                 | $\sim$       |                  | <b>CONTRACTOR</b>       |  |
| Obciażenie robocze                                | F 200,000 N            | $\overline{\phantom{a}}$ |                                                                        |                    | $k_x = 1,200$ ul          |              | z                | 336,209 Hz              |  |
| Wymiary.                                          |                        |                          | Współczynnik bezpieczeństwa                                            |                    |                           |              | $W_{\rm B}$      | $3,721$ J<br>605,280 mm |  |
| Stednica druhu                                    | $d$ 3.6 mm             | $\mathbf{r}$             | Wymiary montażowe spreżyny                                             |                    |                           | v            | m                | 0.048 kg                |  |
| Specials frederica                                | $n$ 29.1 mm            | $\rightarrow$            | $H,L_1 \rightarrow L_2$                                                |                    |                           |              |                  |                         |  |
| Długość swobodna sprężyny                         | $L_0$ 50 mm            | $\rightarrow$            | Długość przy minimalnym obciążeniu                                     | L.                 | 45,001 mm                 |              |                  |                         |  |
| Zwoie spreżyny                                    |                        |                          | Długość przy maksymalnym obciażeniu.                                   | La                 | 27.622 mm                 |              |                  |                         |  |
| Zaokragienie liczby zwośów                        |                        | v                        | Skok roboczy                                                           | н                  | 17.379 mm                 |              |                  |                         |  |
| Zwole aktywne                                     | n <sub>4.5</sub>       | $\rightarrow$            | Długość przy obciążeniu roboczym                                       |                    | $L_{\text{ex}}$ 36,544 mm |              |                  |                         |  |

*Rys. 10. Wyniki obliczeń*

Istotne do porównania wartości parametrów zaprojektowanej sprężyny zostały otoczone zielonymi ramkami.

#### **4. WERYFIKACJA OTRZYMANYCH WYNIKÓW**

Wskutek porównania wartości parametrów sprężyny otrzymanych w drodze obliczeń analitycznych i uzyskanych z wykorzystaniem modułu obliczeniowego generatora sprężyn stwierdzono, że takie same wartości mają stała sprężyny (R = K), długość zblokowania  $(L_{bl} = L_9)$  oraz obciążenie zblokowania( $F_{bl} = F_9$ ).

Znaczne różnice występują natomiast w wartościach naprężęń obciążenia (τ<sub>obc</sub>≠τ<sub>8</sub>) oraz zblokowania (τ<sub>bl</sub>≠τ<sub>9</sub>). Znacznie mniejsze wartości naprężeń otrzymane przy użyciu programu Inventor są konsekwencją wprowadzenia przez generator do obliczeń wartości współczynnika spiętrzenia naprężeń Kw=1 (Patrz kolumna "Wyniki" na rysunku 10).

Przyczyną powyższego jest fakt, że podczas projektowania nie uwzględniono metody korekty określania współczynnika spiętrzenia naprężeń. Podczas prowadzenia obliczeń analitycznych wartość tego współczynnika została obliczona wg Wahla. Należy zatem uwzględnić korekcję naprężeń krzywizny metodą Wahla.

Otwieramy okno edycji, wybieramy metodę korekcji i wciskamy przycisk "Oblicz" (czerwona ramka po lewej stronie rysunku 11)

| Obliczenie wytrzymałościowe spreżyny              |                                                                                                    | Material sprezyny                                |                                                                                                    |     |                                                                                                    | Wyniki |                                                                             |
|---------------------------------------------------|----------------------------------------------------------------------------------------------------|--------------------------------------------------|----------------------------------------------------------------------------------------------------|-----|----------------------------------------------------------------------------------------------------|--------|-----------------------------------------------------------------------------|
|                                                   | ۰                                                                                                    | T Drut utwardzony cieplnie - Stal Si-Cr (14 260) |                                                                                                    | in. |                                                                                                    |        | 6.311 mm                                                                    |
|                                                   |                                                                                                    | Granica naor, rozdagajacego                      |                                                                                                    |     |                                                                                                    |        | 9.911 mm                                                                    |
|                                                   |                                                                                                    | Dopuszczalne graniczne naprężenie skrecające     |                                                                                                    |     |                                                                                                    |        | $1.182$ u                                                                   |
|                                                   |                                                                                                    | Moduł elastyczności w ścięciu                    |                                                                                                    |     |                                                                                                    |        | 14,863 N/mm<br>4.979 mm                                                     |
|                                                   |                                                                                                    | Gestość                                          |                                                                                                    |     |                                                                                                    |        | 22,378 mm                                                                   |
|                                                   |                                                                                                    | Współczynnik wykorzystania materiału             |                                                                                                    |     |                                                                                                    |        | 28,400 mm                                                                   |
|                                                   | ۰                                                                                                    |                                                  |                                                                                                    |     |                                                                                                    | н.     | 26,019 m                                                                    |
|                                                   |                                                                                                    | Typ sprezyny                                     |                                                                                                    |     |                                                                                                    | La     | 21,600 mm                                                                   |
| Projekt wszystkich wymiarów montażowych L1, La, H |                                                                                                    |                                                  |                                                                                                    |     |                                                                                                    | F,     | 422,101N                                                                    |
|                                                   |                                                                                                    |                                                  |                                                                                                    |     |                                                                                                    | t,     | 138.919 MPa                                                                 |
| $F_1$ 74,000 N                                    | ٠                                                                                                    |                                                  |                                                                                                    |     |                                                                                                    |        | 624,385 MPa<br>792.404 MPa                                                  |
|                                                   |                                                                                                    |                                                  |                                                                                                    |     |                                                                                                    |        | <b>AVANTOS</b>                                                              |
| F 200,000 N                                       |                                                                                                    |                                                  |                                                                                                    |     |                                                                                                    |        | 336.209 Hz                                                                  |
|                                                   |                                                                                                    | Współczynnik bezpieczeństwa                      |                                                                                                    |     |                                                                                                    | $W_R$  | 3,7213                                                                      |
| $d$ 3.600 mm                                      | $\overline{a}$                                                                                                    | Wymiary montażowe sprężyny                       |                                                                                                    |     |                                                                                                    |        | 605,280 mm                                                                  |
|                                                   |                                                                                                    | $H_4L_3 \rightarrow L_8$                         |                                                                                                    |     |                                                                                                    | m      | 0.048 kg                                                                    |
|                                                   |                                                                                                    |                                                  |                                                                                                    |     |                                                                                                    |        |                                                                             |
|                                                   |                                                                                                    |                                                  |                                                                                                    |     |                                                                                                    |        |                                                                             |
|                                                   | ٠                                                                                                    |                                                  |                                                                                                    |     |                                                                                                    |        |                                                                             |
|                                                   |                                                                                                    |                                                  |                                                                                                    |     |                                                                                                    |        |                                                                             |
|                                                   | F. Wymary montażowe -- > d, La, n, D<br>Metoda korekcji krzywizny napreżenia<br>F <sub>8</sub> 332,6000 N<br>D.29.1mm<br>$L_0$ 50,000 mm<br>$n - 4.500$ ul | ٠<br>¥<br>$^\mathrm{+}$                          | Kontrola wyboczenia<br>Obciażenie zmeczeniowe<br>Sprezyny niekukowane<br>Trwałość spreżyny w tysiacach ugleć<br>Długość przy minimalnym obdążeniu<br>Długość przy maksymalnym obciążeniu<br>Skok roboczy<br>Długość przy obciażeniu roboczym | H   | c., 1860,000 MPa<br>T <sub>a</sub> 1116,000 MPa<br>G 78500,000 MPa<br>p 7850 kg/m^3<br>us 0.900 ul<br>Prowadzone osadzanie - równobieżnie obrobione płaszczyzny przylegające<br>N > 10000<br>ky 1,200 ul<br>$L_1$ 45,021 mm<br>27,622 mm<br>17,399 mm<br>$L_{w}$ 36.544 mm |        | $K_{W}$<br>κ<br>$s_1$<br>$s_{8}$<br>Sq.<br>$\tau_{\tt S}$<br>$\tau_{\rm g}$ |

*Rys. 11. Korekta naprężeń krzywizny metodą Wahla*

Dodatkowo po prawej stronie rysunku czerwoną ramką oznaczono nową wartość współczynnika spiętrzenia naprężeń, zaś w ramce zielonej wskazano nowe wartości naprężeń obciążenia τ $_8$  oraz zblokowania τ9. Nieznaczne różnice wartości tych naprężeń, w porównaniu do tych otrzymanych przy pomocy klasycznej metody obliczeniowej wynikają z przyjętej przez generator wartości współczynnika naprężeń.

Występuje także różnica w długości obciążenia sprężyny. Z obliczeń analitycznych Lobc =25,38 [mm]. Ta sama długość sprężyny wygenerowana przez Inventora L8 wynosi 27,62 [mm]. Wynika to z różnic w modelach obliczeniowych. W obliczeniach analitycznych wykorzystano wzór (12). Generator Inventora przeliczył tę wartość w nastepujący sposób:

- ugięcie obciążenia f $_8 = F_8 / K = 332,6/14,86 = 22,38$  [mm],
- z kolei długość obciążenia to L<sub>8</sub> = L<sub>0</sub> f<sub>8</sub> = 50 22,38 = 27,62 [mm].

#### **5. WERYFIKACJA ZACHOWAŃ GENERATORA**

W celu weryfikacji wiarygodności modułu obliczeniowego generatora postanowiono wprowadzić dane w taki sposób, ażeby zostały przekroczone naprężenia dopuszczalne. W tym celu w obliczeniach długości sprężyny zblokowanej posłużono się często stosowanym uproszczeniem w postaci:

$$
L_{bl} = (n_t - 0.5) * d
$$
  
\n
$$
L_{bl} = (6 - 0.5) * 3.6 = 19.8 \text{ [mm]}
$$
\n(5)

Zgodnie z (6) nowa wartość obciążenia blokowania wyniesie:

$$
F_{bl} = R * (L_0 - L_{bl})
$$
  
\n
$$
F_{bl} = 14,86 * (50 - 19,8) \approx 449
$$
 [N] (6')

a naprężenia blokowania (8)

$$
\tau_{bl} = \frac{8 \times w \times k}{\pi \times d^2} \times F_{bl}
$$
  
\n
$$
\tau_{bl} = \frac{8 \times 8,083 \times 1,1699}{\pi \times 3,6^2} \times 449 \approx 834 \text{ [MPa]}
$$
 (8')

Naprężenia blokowania przekraczają naprężenia dopuszczalne blokowania τ<sub>bldop</sub> = 812 [MPa].

Niestety właśnie obliczonych wartości nie da się wstawić do generatora. Konieczne są dalsze obliczenia.

Długość obciążenia:

$$
L_{obc} = S_{amin} + L_{bl}
$$
  
\n
$$
L_{obc} = 3.78 + 19.8 = 23.58 \text{[mm]}
$$
\n(12')

### **Eksploatacja i testy**

Siła obciążenia:

$$
F_{obc} = R * (L_0 - L_{obc})
$$
  
\n
$$
F_{obc} = 14,86 * (50 - 23,58) = 392,6
$$
 [N] (13')  
\noraz naverżnia obciażenia (15)

$$
\tau_{obc} = \frac{8 * w * k}{\pi * d^2} * F_{obc}
$$
\n
$$
= \frac{8 * w * k}{\pi * d^2} \cdot F_{obc}
$$
\n(15)

 $\tau_{obc} =$  $\pi$ \*3,6<sup>2</sup> ∗ 392,6 = 725 [MPa]

Naprężenia obciążenia są równe naprężeniom dopuszczalnym  $(14)$ .

Przechodzimy do modułu obliczeniowego Inventora. Jedyną wartość jaką należy zmienić to siła obciążenia ("Maksymalne obcią- $\phi$ żenie") F<sub>8</sub> =392,6 [N] – czerwona ramka na rysunku 12.

| Obliczenie wytrzynałościowe spreżyny              |                           | Material sprezyrry                                                     |    |                            | Wyniki         |                          |                                                                                        |
|---------------------------------------------------|---------------------------|------------------------------------------------------------------------|----|----------------------------|----------------|--------------------------|----------------------------------------------------------------------------------------|
| Kontrola obliczenia sprezyny                      |                           | [7] Drut utwardzony ciepłnie - Stal Si-Cr (14 260)<br>٠                |    | in                         |                | 6.311 mm                 |                                                                                        |
| Opcie obliczeń                                    |                           | Granica napr. rozdagającego                                            |    | $\sigma_{ab}$ 1860,000 MPa |                | 9,911 mm<br>1,1824       |                                                                                        |
| Typ protektu                                      |                           | Dopuszczalne graniczne napreżenie skręcające                           |    | T. 1116.000 MPa            |                | 14.863 N/mm              |                                                                                        |
| F. Wyniary montagons -> d. L., n. D.              |                           | Modul elastyczności w ścięciu                                          |    | G 78500.000 MPa            | $\mathbf{S}_1$ | 4.979 mm                 |                                                                                        |
| Metoda korekcji krzywizny naprężenia              |                           | Gestość                                                                |    | p 7850 kg/m^3              | s,             | 26.415 mm                |                                                                                        |
| Korekçia wa Wahla                                 |                           | Współczynnk wykorzystania materiału                                    |    | us 0,900 ul                | 14             | 28,400 mm                |                                                                                        |
| Draight province the transfast second             |                           | Kontrola wyboczersa<br>Typ corezymy                                    |    |                            | --<br>Li       | 26,819 mm<br>21,600 mm   |                                                                                        |
| Prejekt wszyałkich wymierów montażowych La, La, H |                           | Provadosne osadzanie - róvnobieżnie obrobione płaszczyzny przylegatace |    |                            | ۴,             | 422.001N                 |                                                                                        |
|                                                   |                           |                                                                        |    |                            | ٢,             | 138,919 MPa              |                                                                                        |
| Christenie<br>Minimalne obciażenie                | $F_4$ 74,000 N            | Obciążenie zmeczeniowe<br>$\overline{\phantom{a}}$                     |    |                            | ۹.             | 737.022 MPo              |                                                                                        |
| Maksymaine obclaźenie                             | P <sub>R</sub> 392,6000 N | Spreibenr niekslipwane<br>$\ddot{\phantom{1}}$                         |    |                            |                | 702.404 MPa              |                                                                                        |
| Obcustenie robocze                                | 100003024                 | Trwałość sprężyny w tysiącach ugłęć                                    |    | N > 10000                  |                | 1.578 mps<br>336, 209 Hz |                                                                                        |
| Wymiary:                                          |                           | Wgółczynnk bezpieczelstwa                                              |    | $k_0$   1,200 of           | We             | 5.185.3                  |                                                                                        |
| <b>Średnica</b> drutu                             | $A = 3.600$ mm            | Wymiary montazowe sprezymy                                             |    |                            |                | 605,280 mm               |                                                                                        |
| Srednja (rednica)                                 | 0.29.1mm                  | M.L.->La                                                               |    |                            |                | 0.048 kg                 |                                                                                        |
| Długość swobedna sprezyny                         | L. 50,000 mm              | Długość przy minimalnym obciążeniu                                     | ÷. | 45,021 mm                  |                |                          |                                                                                        |
| Zweie sprezyny                                    |                           | Długość przy maksymalnym obciążeniu                                    |    | Lp 23,585 mm               |                |                          |                                                                                        |
| ×<br>Enckrapterie liczby zwiątów                  |                           | Skok roboczy                                                           |    | $H = 21.43$                |                |                          | Długość przy maksymalnym obciążeniu (La) = 23,585 mm (Wartość sterowana)               |
| Zwole aktywne                                     | $n = 4,500$ of            | Długość przy obciążeniu roboczym                                       |    | $L_0$ 36.54                |                |                          | Maks, diugość obciątenia La jest mniejsza niż graniczna długość testowa spretyny Lassa |

*Rys. 12. Weryfikacja modułu obliczeniowego*

Po wciśnięciu przycisku "Oblicz" generator zgłasza błąd projektu. Wartość długości obciążenia podświetlona na czerwono zgadza się z wartością obliczona na podstawie wyrażenia (12'). Powodem błędu jest długość sprężyny obciążonej, której wartość jest "mniejsza od granicznej długości testowej L<sub>minf</sub>". Różnice wartości naprężeń dopuszczalnych i dopuszczalnych blokowania w stosunku do obliczonych metodą analityczną, wynikają z różnych wartości współczynnika spiętrzenia naprężeń. Generator nie zgłasza oczekiwanego przekroczenia naprężeń dopuszczalnych.

#### **PODSUMOWANIE**

Zaprezentowany kreator programu Inventor jest z pewnością wygodnym i wydajnym narzędziem przyspieszającym proces projektowania w zakresie tworzenia modelu 3D sprężyny. Niestety w zakresie obliczeniowym, w przypadku założonych na wstępie parametrów geometrycznych sprężyny jest narzędziem wysoce nieefektywnym, o bardzo skromnych możliwościach. W celu wykorzystania modułu obliczeniowego konieczne było wprowadzenie szeregu danych, z których część wiązała się z koniecznością przeprowadzenia praktycznie całej procedury obliczania sprężyny metodą analityczną. Z tego powodu moduł obliczeniowy generatora należy uważać za narzędzie pomocnicze, którego działanie po uwzględnieniu uwag i rozważań zawartych w rozdziałach 4 oraz 5 może posłużyć weryfikacji wyników otrzymanych "na piechotę".

Potwierdzeniem powyższego stanowiska może być próba wykorzystania jeszcze jednej opcji, o której nie wspomniano w tekście. W otwartej zakładce "Obliczenia" w oknie kreatora na rozwijalnej liście (czerwona ramka na rysunku nr 6) oprócz "Projekt sprężyny dociskowej" oraz "Kontrola obliczenia sprężyny" znajduje się opcja "Obliczenie sił roboczych". Wybór tej opcji blokuje możliwość ręcznego wprowadzenia wartości obciążeń, co sugerowałoby, że po wprowadzeniu dowolnych zmian w geometrii sprężyny i kliknięciu przycisku "Oblicz", pojawią się nowe wartości obciążeń obliczone przez generator. Niestety tak się nie stanie.

#### **BIBLIOGRAFIA**

- 1. PN-EN 10270-1:2004 Drut stalowy na sprężyny mechaniczne. Część 1: Drut sprężynowy ze stali niestopowej patentowany ciągniony na zimno
- 2. PN-EN 10270-2:2004 Drut stalowy na sprężyny mechaniczne. Część 2: Drut sprężynowy hartowany w oleju i odpuszczony
- 3. PN-EN 10270-3:2004 Drut stalowy na sprężyny mechaniczne. Część 3: Drut sprężynowy ze stali odpornej na korozję
- 4. PN-EN 13906-1:2006, *Sprężyny śrubowe walcowe z drutu lub pręta okrągłego - Obliczanie i konstrukcja - Część 1: Sprężyny naciskowe.*
- 5. PN-ISO 2162-1:2011, *Sprężyny - Przedstawianie uproszczone.*
- 6. PN-ISO 2162-2: 2011, *Rysunek techniczny maszynowy – Sprężyny - Przedstawianie danych dla sprężyn śrubowych naciskowych walcowych.*
- *7.* PN-ISO 2162-3: 2011, *Rysunek techniczny maszynowy - Sprężyny – Terminologia.*

#### **Design of helical compression spring in Inventor. Verification of generators calculation module**

*The article discussed the design of the helical compression spring using generator available in Inventor. Necessary Load values for the calculation module of the generator obtained by analytical methods. Work of the generator was discussed and analyzed. Was verified the results of strength calculations obtained during operation calculation module generator with those obtained by conventional calculation.*

Autorzy:

dr inż. **Andrzej Maciejczyk**– Politechnika Łódzka